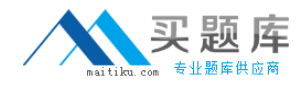

**IBM 000-N24**

# **IBM QRadar Technical Sales Mastery Test v1 Version: 4.0**

[http://www.maitiku.com QQ:860424807](http://www.maitiku.com)

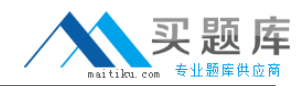

### **QUESTION NO: 1**

Write a regular expression that extracts only the username from the string: Username=miths?Write a regular expression that extracts only the username from the string: Username=?miths

**A.** \?smith)\?\?smith)\ **B.** Ame=?.\*?)\?Ame=?.\*?)\  $C. = \langle ?, *? \rangle$ **D.** ame $=\$ ?.\*?) $\$ ?ame $=\$ ?.\*?)

**Answer: D Explanation:** 

### **QUESTION NO: 2**

Which method can be used to deliver log data to QRadar?

**A.** Syslog **B.** Opsec/LEA **C.** TFTP **D.** Both A and B are correct

**Answer: D Explanation:** 

## **QUESTION NO: 3**

Write a regular expression that extracts only the username from the string: serID: smiths

**A.** rID\:\s(.\*?)\s **B.** Use\:\s(.\*?)\s **C.** rID\:(\d+)\s **D.** serid\:(.\*?)\?serid\:(.\*?)\

**Answer: A Explanation:** 

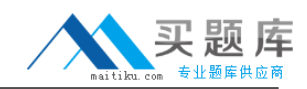

#### **QUESTION NO: 4**

What characteristic distinguishes QRadar from other SIM/SIEM solutions?

- **A.** QRadar is the only solution that works in a heterogeneous environment.
- **B.** QRadar has the best correlation engine.
- **C.** QRadar supports many more devices.
- **D.** QRadar is the only SIM/SIEM solution that natively processes flows.

## **Answer: D**

**Explanation:** 

## **QUESTION NO: 5**

How do you add a new (supported) DSM to the system?

**A.** Download the rpm to the console and use the rpm command to add it.

**B.** You cannot add new DSMs to the system.

**C.** Configure autoupdate on the admin tab and manually add the DSM using the rpm command on the console.

**D.** Both A and C are correct.

### **Answer: D Explanation:**

### **QUESTION NO: 6**

The only way QRadar can get asset information is by importing it from active scanners?

**A.** True **B.** False

**Answer: B Explanation:** 

### **QUESTION NO: 7**

What are the two backup options available in Q1 Radar?